## **Mascara WILDCARD** Lucio López R - Instructor cisco

La mascara WILDCARD, es utilizada para indicar a la sentencia de una lista de acceso, que posición de BIT que deberá analizar, dada por la estructura de la dirección IP.

Si en la mascara de WILDCARD la posición de bit esta colocado un cero, esto indicara que esa posición será revisada, en el caso que la posición este con el bit en 1 no se tomaran en cuenta.

EJ:

1- Analizar el tráfico que generan los primeros 16 host de la red 192.168.10.0

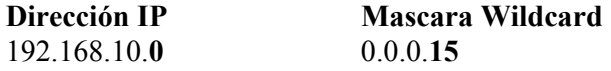

## **Cuarto Octeto**

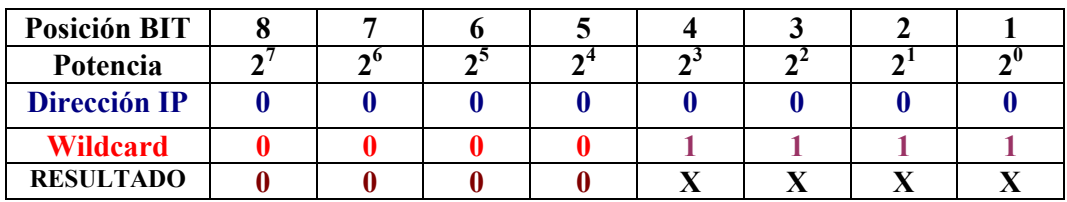

Como se puede observar la mascara WILDCARD hará match solo con aquellas direcciones que cumplan con la estructura dada por la IP desde la posición del 5° bit hasta el más significativo (8°), esto quiere decir que aquellos números que tengan los bit de la posición 5° a la 8° en cero serán a quienes cumplirán con la petición de la lista de acceso para permitirles o denegarles el paso.

Si realizamos una tabla con los primeros 17 números en binario podremos observar que solo los 16 (desde 0 al 15) cumplen con esta condición, el host número 17 no cumple con esta condición y ningún otro número superior.

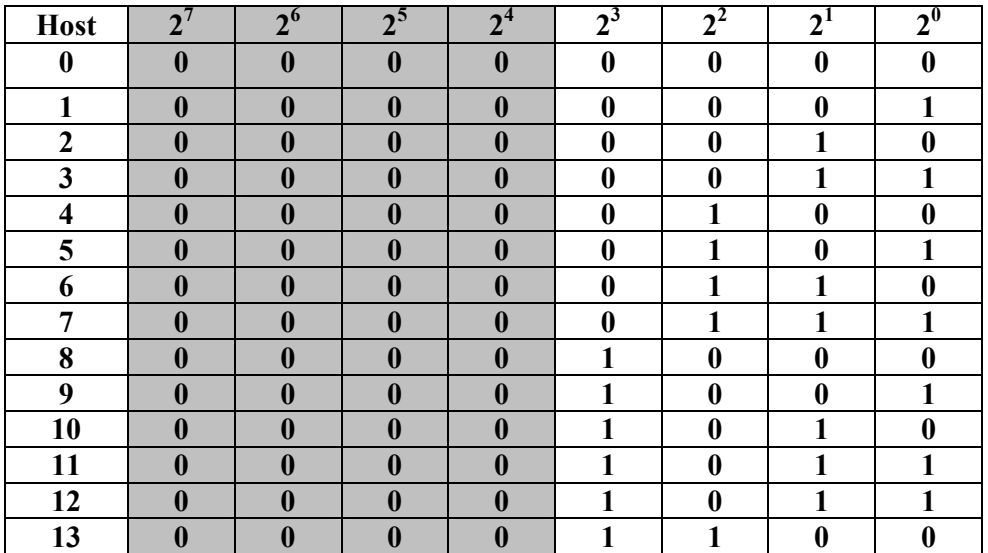

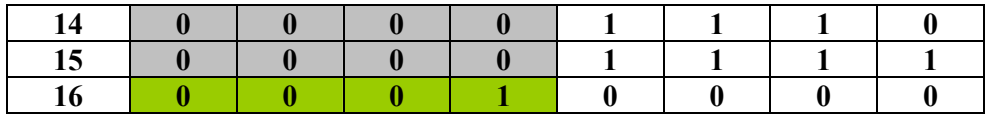

Lucio López R - Instructor cisco

Ej 2

Si queremos denegar o permitir el trafico de los primeros 7 host de la red 192.168.50.0

Como requerimo que realice "match" con la red, necesitamos que exista coincidencia con los octetos 192, 168 y 50, pero en el ultimo octeto tendremos que permitir o denegar los primeros 8 host (desde el 0 al 7), para lo cual realizaremos la siguiente tabla

## **Cuarto Octeto (0)**

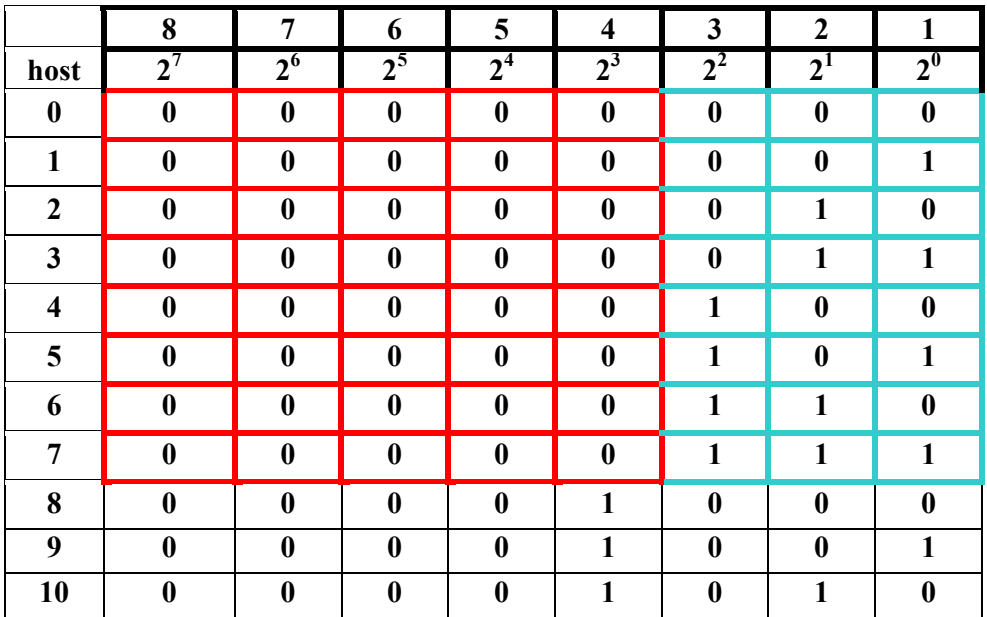

Para poder denegar o permitir los primeros 8 hosts (0 al 7) la mascara de wildcard deberá hacer match con la posición desde el 4 al 8 bit de la direccion IP, por ende estas posiciones en la WILDCARD tendrá que estar marcadas con 0 quedando asi:

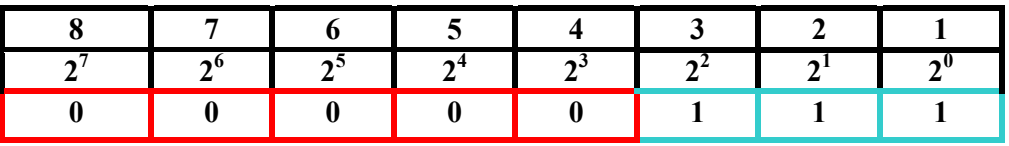

Como no es necesario analizar las posiciones desde el 1 al 3 estarán con valor 1 quedando la mascara Wildcard en el cuarto octeto con valor de 3

La mascara WILDCARD quedara **0.0.0.3**

Si tengo la red 192.168.60.0 con la WILDCARD 0.0.0.14 ¿Qué pasara?

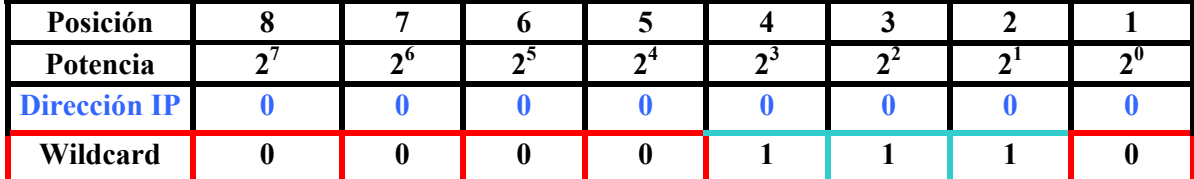

14 en binario es: 00001110

Es decir revisara todos aquellos números que en la posición 5 al 8 tengan bit en 0 además de incluir la posición 1

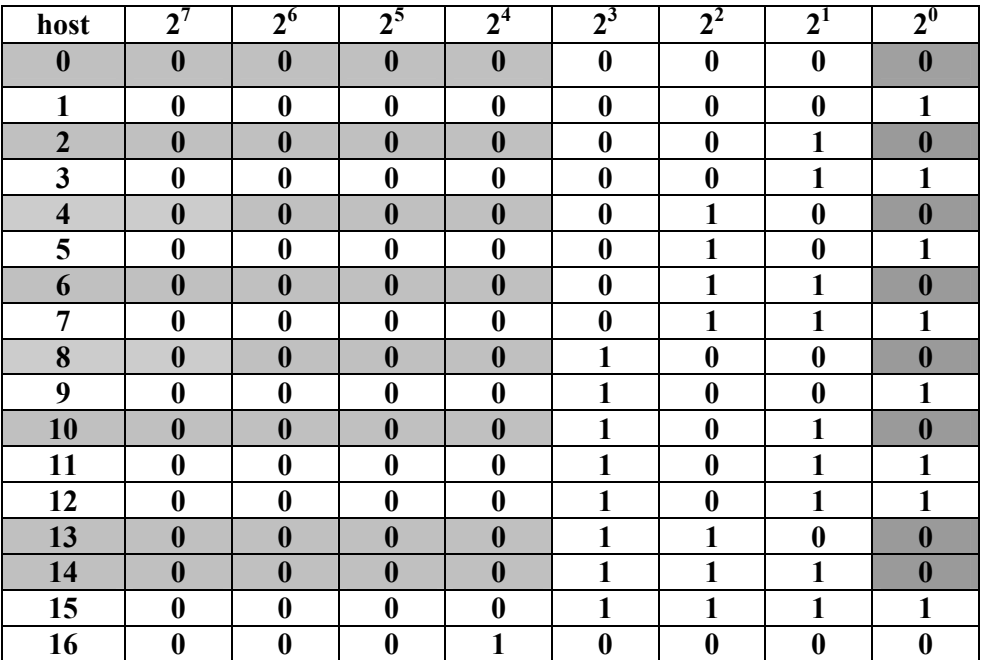

Los host que podrán ser filtrados por esta mascara serán:

 $0 - 2 - 4 - 6 - 8 - 10 - 12 - 14$ 

Si en la sentencia de la ACL se la dirección IP 172.16.20.5 con la wildcard 0.0.0.12

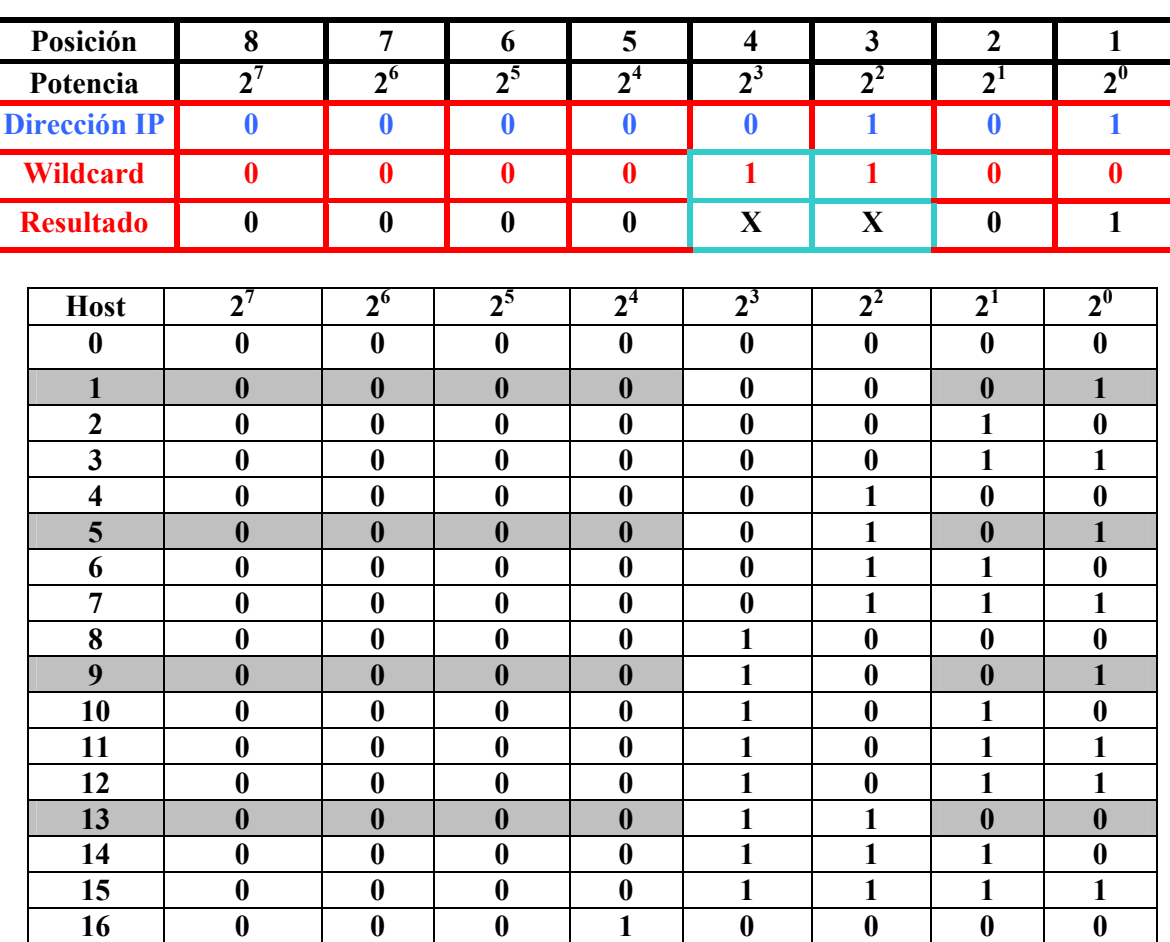

Los host que podrán ser filtrados por esta mascara serán:

 $1 - 5 - 9 - 13$ 

Como se puede apreciar, las dirección IP señala el valor que debe tener cada bit y la Wildcard indicara cual es la posición que se tendrá que verificar.

Cuarto octeto